# Responsible and Sustainable Overrides in Ruby and Samvera in General

My Presentation for Samvera Connect 2022

# Jeremy Friesen

[2022-10-18 Tue 10:34]

# **Contents**

| 1 | Metadata Abstract Starting with some Marginalia |        |                                | 2 2 |
|---|-------------------------------------------------|--------|--------------------------------|-----|
| 2 |                                                 |        |                                |     |
| 3 |                                                 |        |                                |     |
| 4 | First, What do I Mean by Override?              |        |                                | 3   |
|   | 4.1                                             | Overr  | ides in Tension with Community | 3   |
|   | 4.2 Consequence of Overriding                   |        |                                | 3   |
|   | 4.3                                             | _      |                                |     |
|   | 4.4                                             |        | round and Guidance             |     |
| 5 | Approach                                        |        |                                | 5   |
|   | 5.1                                             | Assess | sment                          | 6   |
|   |                                                 | 5.1.1  | Configurations                 | 6   |
|   |                                                 | 5.1.2  | Class Methods                  | 8   |
|   |                                                 | 5.1.3  | Other Sundry Items             | 11  |
|   | 5.2                                             |        |                                | 12  |
|   |                                                 | 5.2.1  | Views                          | 12  |
|   |                                                 | 5.2.2  | Not Views                      | 13  |
|   | 5.3                                             | Docur  | ment                           | 15  |
|   |                                                 | 5.3.1  | Override Procedure and Policy  | 16  |
|   |                                                 | 5.3.2  | •                              | 17  |
|   |                                                 | 5.3.3  | The Goal is to Go Together     | 18  |
| 6 | Conclusion                                      |        |                                | 19  |

7 About Me 19

8 Licensing 20

#### 1 Metadata

**Presentation Title** Responsible and Sustainable Overrides in Ruby and Samvera in General

Name Jeremy Friesen

Pronouns he/him/his

Job Title Senior Lead Software Engineer

Organization Software Services by Scientist.com (aka SoftServ)

Conference Samvera Connect 2022

Date October 25, 2022 (2022-10-25)

#### 2 Abstract

The Samvera **stack is deep**; and we often need to make **localized adjustment(s)** to address either an underlying bug or to **extend existing behavior**. The code-base has places for configuration, but sometimes that might not be enough. Join me on a foray into how you can make the Ruby/Rails changes you need now and not make things (too much worse) for your future self and others.

# 3 Starting with some Marginalia

I started preparing for this presentation by writing a **reference repository** on Github: jeremyf/responsible\_overrides to demonstrate **some override strategies**.

But I got ahead of myself.

For this presentation, we won't look there. Instead we're going to take a slightly different approach, that would could lead to that aforementioned code-base.

We'll draw up some blueprints and prepare a foundation, if you will.

# 4 First, What do I Mean by Override?

Typically this is **re-opening** the upstream class/object and **replacing/adding/removing** functional logic in **your local instance**.

It can also be **copying and amending** the file into the same relative **load path** location and letting Rails pick this new file.

#### 4.1 Overrides in Tension with Community

Using overrides is a natural extension of our oft invoked aphorism:

If you want to go fast, go alone. If you want to go far, go together.

#### 4.2 Consequence of Overriding

When we override something, we are **deviating from the anticipated path** and are now forging ahead **on our own**.

In that moment, we are choosing to go fast-er. But also alone-er.

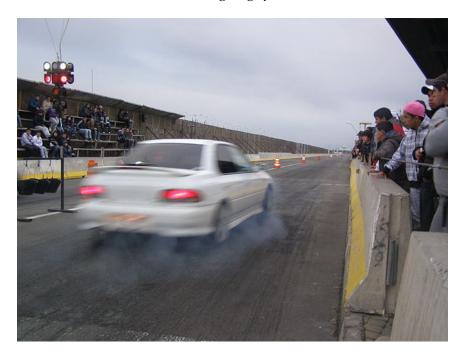

Attribution: No machine-readable author provided. Nchele~commonswiki assumed (based on copyright claims)., CC BY-SA 4.0, via Wikimedia Commons

# 4.3 Lest We Forget

I want to offer Milan Kundera's observation from Slowness:

There is a secret bond between slowness and memory, between speed and forgetting.

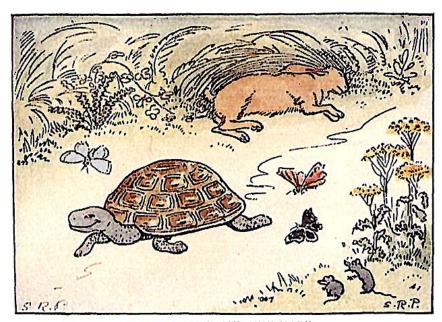

THE TORTOISE AND THE HARE

Attribution: The Tortoise and the Hare from Project Gutenberg

# 4.4 Background and Guidance

In this talk, I want to provide some **background and guidance** for our override journey.

To help us enter into memory and conversation **on both process and approach**.

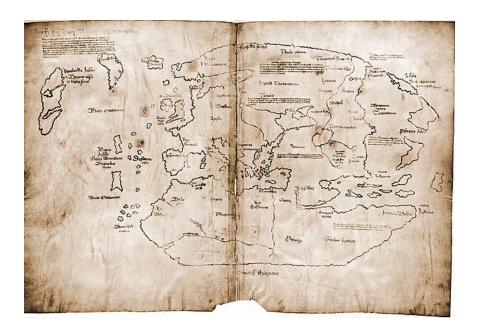

Attribution: Yale University Press, Public domain, via Wikimedia Commons

# 5 Approach

Let's walk through a responsible approach for doing so:

- 1. First, **assess** your available options.
- 2. Second, work to contain the changes you'll be making.
- 3. Third, **document** what you've done.

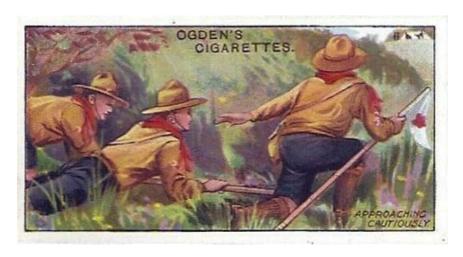

Attribution: Unknown authorUnknown author, Public domain, via Wikimedia Commons

#### 5.1 Assessment

Before you begin the copy/paste journey, look for **places in the code** where upstream developers might have created **creases for customization**:

- Configurations
- Class variables
- Other sundry items

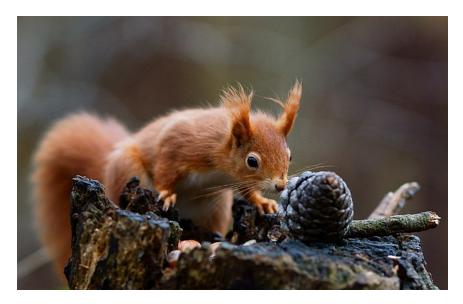

Attribution: Peter Trimming from Croydon, England, CC BY 2.0, via Wikimedia Commons

#### 5.1.1 Configurations

Look to the **configuration file(s)**. Take some **time** to orient to what all the developers have indicated is configurable; and even encourage you to configure.

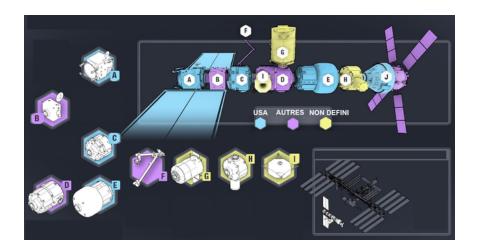

Attribution: NASA, Public domain, via Wikimedia Commons

#### 1. Hyrax::Configuration

Below is code that I recently added to Hyrax::Configuration:

```
class Hyrax::Configuration
  attr_writer :derivative_services
  # The registered candidate derivative services. In the
  # array, the first 'valid?' candidate will handle the
  # derivative generation.
  #
  # @return [Array] of objects that conform to
  # Hyrax::DerivativeService interface.
  # @see Hyrax::DerivativeService
  def derivative_services
    @derivative_services ||= [
    Hyrax::FileSetDerivativesService
  ]
  end
end
```

**Note:** For presentation purposes I have made changes to the code formatting.

#### 2. Hyrax::Configuration Continued

In your application's initializers you can add either of the following: The first example will **replace the existing** derivative\_services.

```
Hyrax.config.derivative_services = [
   MyDerivativeService
]
```

The next example will **prepend the new service** to the array of existing services.

```
Hyrax.config.derivative_services
.unshift(MyDerivativeService)
```

Note: I chose the above code because it helps lead to the second point of assessment.

#### 5.1.2 Class Methods

Throughout Hyrax you might find class\_attribute or mattr\_accessor calls. These are potential points of configuration.

These are "advanced configuration" options.

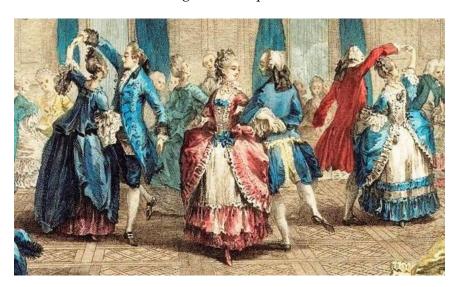

Image: Le bal paré; Ausschnitt aus Stich von Antoine Jean Duclos, 1774

1. Hyrax::DerivativeService Revisited: Part 1

Let's delve a bit deeper into Hyrax::DerivativeService class; as of October 18, 2022 (2022-10-18) on the main branch.

```
class Hyrax::DerivativeService
    # @deprecated favor Hyrax.config.derivative_services=
    def self.services=(services)
      Deprecation.warn(
        "Hyrax::DerivativeService.services= is deprecated; " \
  "favor Hyrax.config.derivative_servies="
      Hyrax.config.derivative_services = Array(services)
    end
    # @deprecated favor Hyrax.config.derivative_services
    def self.services
      Deprecation.warn(
        "Hyrax::DerivativeService.services is deprecated; " \
  "favor Hyrax.config.derivative_servies"
      Hyrax.config.derivative_services
    end
  end
  Continued on next page...
2. Hyrax::DerivativeService Revisited: Part 2
  ... Continued from previous page
  class Hyrax::DerivativeService
    # @api public
    # Get the first valid registered service for the given
    # file_set.
    # @param file_set [#uri, #file_set]
    # @return [#cleanup_derivatives, #create_derivatives]
    def self.for(file_set, services: Hyrax.config.derivative_services)
      services.map do |service|
        service.new(file_set)
      end.find(&:valid?) || new(file_set)
    end
  end
```

The above code allows you to configure the Hyrax::DerivativeService via class attribute overrides.

You can use either Hyrax.config.derivatives or the deprecated Hyrax::DerivativeService.services=.

#### 3. Presently Released Hyrax::DerivativeService Code

I chose the above because up until recently Hyrax::DerivativeService looked looked like this:

```
class Hyrax::DerivativeService
  class_attribute :services
  self.services = [Hyrax::FileSetDerivativesService]
  def self.for(file_set)
    services.map do |service|
       service.new(file_set)
    end.find(&:valid?) || new(file_set)
  end
end
```

In the released code there is no configuration option. Instead the "config" option was tucked away.

The samvera-labs/newspaper\_works gem makes use of this point of configuration.

#### 4. How to Override the Class Attribute

To configure the released version, I made the following changes in my application's config.

```
config.to_prepare do
    # See https://gitlab.com/notch8/adventist-dl/-/issues/147
#
    # By default plain text files are not processed for text
# extraction. In adding
# Adventist::TextFileTextExtractionService to the
# beginning of the services array we are enabling text
# extraction from plain text files.
Hyrax::DerivativeService.services
    .unshift(Adventist::TextFileTextExtractionService)
end
```

#### 5. Other Examples of Class Attributes

If you've worked in Samvera you've probably seen other instances:

- Hyrax's myriad of \*\_presenter, \*\_builder\_class, etc.
- Blacklight::SearchBuilder.default\_processor\_chain
- Blacklight::Rendering::Pipeline.operations

Consider making class adjustments in your config/application.rb or in the gem specific initializer.

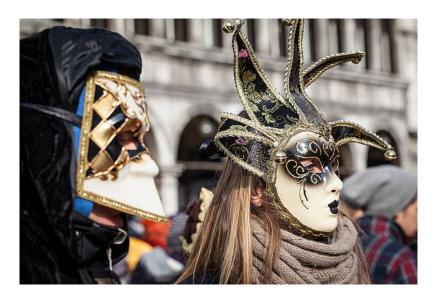

Attribution: jimmyweee, CC BY 2.0, via Wikimedia Commons

#### 5.1.3 Other Sundry Items

As one might expect there are many ways to make changes. Hyrax has several places I'll touch on but warrant their own review:

**Hyrax::CurationConcern** want to alter the Actor Stack? This is your file for guidance on how to do that. Altering can mean removing, adding, or shuffling the order of the actors.

**Hyrax::Transactions::Container** the successor to the Actor Stack; this defines what all "happens" when we perform a transaction in Hyrax. And it's configurable.

**Hyrax::Publisher** here is where you can find documentation on the "applicationwide publisher for Hyrax's Pub/Sub interface."

#### 5.2 Containment

Now that we've equipped ourselves to perform an assessment; let's talk about containment.

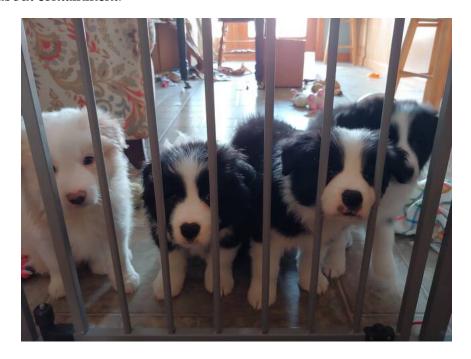

#### 1. No Crease to Be Found

Let's assume you don't find a suitable crease in the code and need to do something more drastic.

Let's break this into two categories:

- Views
- Not Views

#### 2. Quick Explanation of Ruby's Load Path

In Ruby and Rails, we have a \$LOAD\_PATH array. It contains a list of directories. When we call require, we test for the given parameter's existence in each of the directories.

#### **5.2.1** Views

If you need to make changes to a view:

Copy those views and paste them into the same relative directory structure in your application.

**Warning:** Any changes in the upstream file will not show up in your application; this can create some notable breaks as you maintain your application and others maintain that upstream dependency.

#### 5.2.2 Not Views

You have two primary options:

**Copy the file** Similar to the view pathway, and one that I don't recommend. Because there are more durable/robust mechanisms.

**Prepend a module** I go through those patterns in github.com/jeremyf/responsible\_overrides. The tl;dr is to leverage Module.prepend or Module.class\_eval.

#### 1. Minimize the Code You Change

Measure twice, cut once.

When you use the Module.prepend, work to change the least amount of code as possible; all code you copy or adjust is a fork in the road and you're taking a different pathway than others.

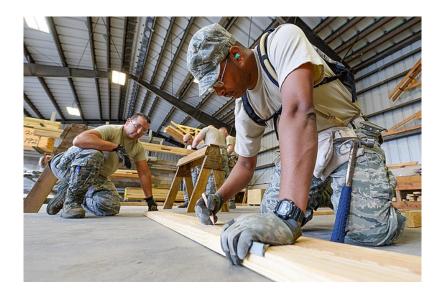

Attribution: Georgia National Guard from United States, CC BY 2.0, via Wikimedia Commons

#### 2. Think of Others

Consider what you are changing; it is likely others elsewhere may also want this.

Write and refactor accordingly.

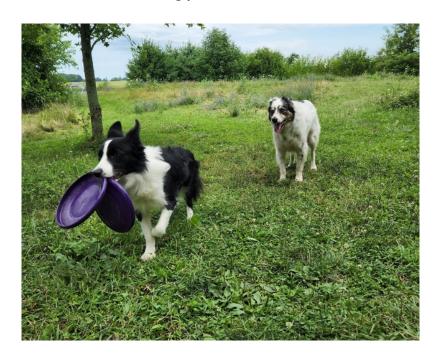

#### 3. Reduce Surprises in Your Code

Follow a consistent pattern for indicating those changes in your codebase. Ask yourself, "How will others know about this change?"

#### 4. Consider Logical Groupings

When you need to override several files for a singular concept, consider placing those modifications in a single file.

Let folks know how these relate; both in documentation and in file organization; itself a documentation strategy.

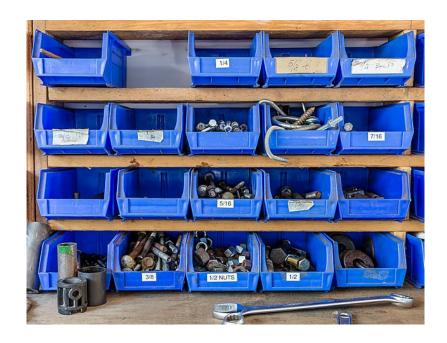

Attribution: Michal Klajban, CC BY-SA 4.0, via Wikimedia Commons

#### 5.3 Document

Which leads to documentation. You have several things to consider:

- Your **local application** and it's maintainers.
- Other adopters that may be interested in your approach.
- Tracking **drift** between your local application and it's upstream(s).

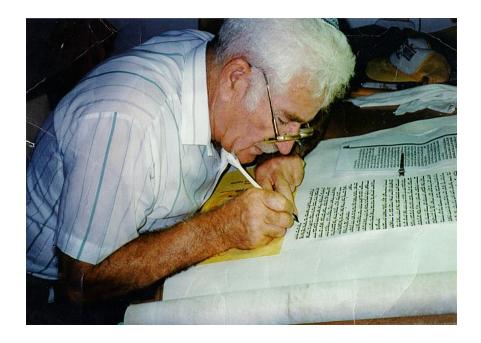

Attribution: Nachoom Assis, CC BY-SA 3.0, via Wikimedia Commons

#### 5.3.1 Override Procedure and Policy

I encourage you (and your team) to **document how you document** these kinds of overrides; write a policy or procedure if you will.

At Software Services by Scientist.com our overrides go in files with the suffix of \_decorator.rb.

We document that in How To: Override a method from a dependency without copying the entire file over.

1. Consider Your's and Our's Future Selves

In your overrides consider how you might use:

- file names
- method names
- documentation
- inline comments
- commit messages
- logging

All **in service of helping** future code spelunkers know both the how and why of the change.

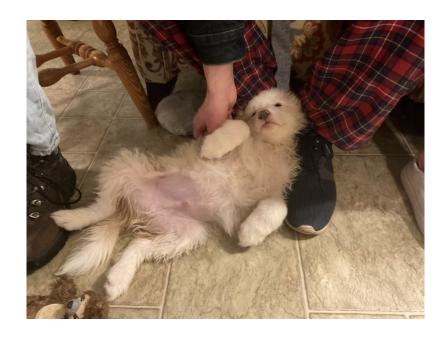

# 5.3.2 Sharing is Caring

Share the **how** and **why** of your changes:

- File issues in the upstream repository.
- Link to pull requests to provide hints of approach.
- Create a fork of your changes
- **Submit a pull request** to the upstream.
- Hop on the Samvera Tech call and talk about the change.
- Present on it, email the Samvera Tech list, jump on Slack.

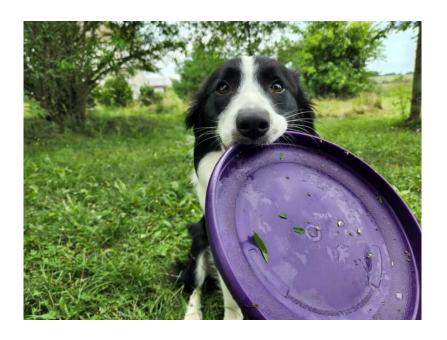

### 5.3.3 The Goal is to Go Together

Share this information because you will likely find common cause amongst folks; or learn of an alternate approach that doesn't necessitate as much code drift.

The goal is to **make it easy to stumble upon** the fact that you've made a local change and to understand the implications of those changes.

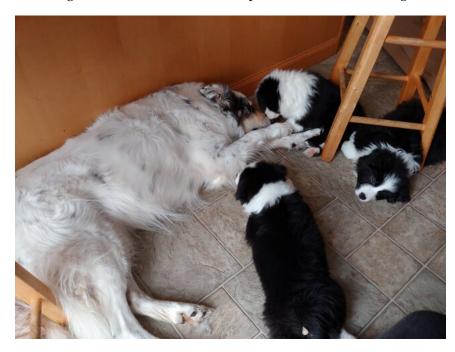

# 6 Conclusion

To reiterate:

- **Assess** where to make the change.
- Work to **contain** the impact of the change.
- And **document why and how** you made the change.

This is all in service of others:

- Our patrons
- Our future selves
- Our current colleagues
- Our future colleagues

Let's help each other **cope with the antics** of today and yesterday.

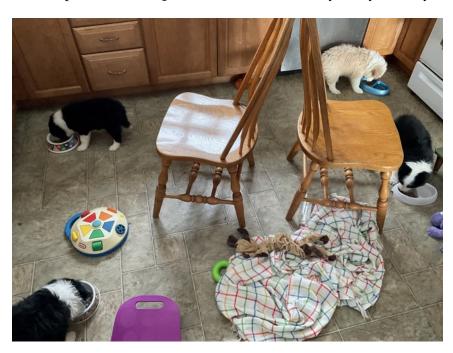

# 7 About Me

Jeremy Friesen (he/him/his)

Senior Lead Software Engineer at Software Services by Scientist.com Email: jeremy@jeremyfriesen.com Website: https://takeonrules.com From November 2021 to February 2022, we fostered 4 puppies and their mom, through Clancy's Dream, a Border Collie Rescue program. We adopted Queen Anne's Lace "Lacey" Lulu Bunny Belle. The other larger dog is our 8 year old Owlbear "Ollie" Camus.

Through Clancy's Dream, Orlando, Mookie, and Gambit are all adopted and living wonderful lives in Illinois and Indiana.

# 8 Licensing

Responsible and Sustainable Overrides in Ruby and Samvera in General by Jeremy Friesen is licensed under a Creative Commons Attribution 4.0 International License.